## ILLUSTRATIVE EXAMPLES OF PRINCIPAL COMPONENT ANALYSIS USING SAS/PRINCOMP<sup>\*</sup>

w. T. Federer, c. E. McCulloch and N. J. Miles-McDermott BU-918-M November 1986

#### ABSTRACT

In order to provide a deeper understanding of the workings of principal components, four data sets were constructed by taking linear combinations of values of two uncorrelated variables to form the X-variates for the principal components analysis. The examples highlight some of the properties and limitations of principal component analysis.

This is part of a continuing project that produces annotated computer output for principal components analysis. The complete project will involve processing four examples on SAS/PRINCOMP, BMDP/4M, SPSS-X/FACTOR, GENSTAT / PCP, and SYSTAT / FACTOR. We show here the results from SAS/PRINCOMP, Version 5.

<sup>\*</sup> Supported by the u.s. Army Research Office through the Mathematical Sciences Institute of Cornell University.

Principal components is a form of multivariate statistical analysis and is one method of studying the correlation or covariance structure in a set of measurements on m variables for n observations. For example, a data set may consist of n = 260 samples and m = 15 different fatty acid variables. It may be advantageous to study the structure of the 15 fatty acid variables since some or all of the variables may be measuring the same response. One simple method of studying the correlation structure is to compute the m(m-1)/2 pairwise correlations and note which correlations are close to unity. When a group of variables are all highly inter-correlated, one may be selected for use and the others discarded or the sum of all the variables may be used. When the structure is more complex, the method of principal components analysis (PCA) becomes useful.

In order to use and interpret a principal components analysis there needs to be some practical meaning associated with the various principal components. In Section 2 we describe the basic features of principal components and in Section 3 we examine some constructed examples using SAS/PRINCOMP to illustrate the interpretations that are possible. In Section 4 we summarize our results.

2. BASIC FEATURES OF PRINCIPAL COMPONENT ANALYSIS

PCA can be performed on either the variances and covariances among the m variables or their correlations. One should always

 $-2-$ 

check which is being used in a particular computer package program. SAS can use either the variances and covariances or the correlations but uses the correlations by default. First we will consider analyses using the matrix of variances and covariances. A PCA generates m new variables, the principal components (PCs), by forming linear combinations of the original variables,  $X =$  $(X_1, X_2, \ldots, X_m)$ , as follows:

$$
PC_{1} = b_{11}X_{1} + b_{12}X_{2} + \dots + b_{1m}X_{m} = \sum_{\infty}^{N} 1
$$
  
\n
$$
PC_{2} = b_{21}X_{1} + b_{22}X_{2} + \dots + b_{2m}X_{m} = \sum_{\infty}^{N} 2
$$
  
\n
$$
\vdots
$$
  
\n
$$
PC_{m} = b_{m1}X_{1} + b_{m2}X_{2} + \dots + b_{mm}X_{m} = \sum_{\infty}^{N} b_{m}
$$

where  $X_i$  have mean zero. In matrix notation,

$$
P = (PC_1, PC_2, \dots, PC_m) = X (b_1, b_2, \dots, b_m) = XB,
$$
  
and conversely  $X = P B^{-1}$ .

The rationale in the selection of the coefficients,  $b_{\bf i\bf j'}$ , that define the linear combinations that are the  $PC_i$  is to try to capture as much· of the variation in the original variables with as few PCs as possible. Since the variance of a linear combination of the Xs can be made arbitrarily large by selecting very large coefficients, the  $b_{i,j}$  are constrained by convention so that the sum of squares of the coefficients for any PC is unity:

$$
\Sigma_{j=1}^{m} b_{ij}^{2} = 1
$$
   
 i = 1,2,...,m .

Under this constraint, the  $b_{i,j}$  in PC<sub>1</sub> are chosen so that PC<sub>1</sub> has maximal variance.

 $-3-$ 

If we denote the variance of  $x_{\bf i}$  by  $s_{\bf i}^2$  and if we define the total variance, T, as  $T = \sum_{i=1}^{m} s_i^2$ , then the proportion of the variance in the original variables that is captured in  $PC_1$  can be quantified as var(PC<sub>1</sub>)/T. In selecting the coefficients for PC<sub>2</sub>, they are further constrained by the requirement that  $PC_2$  be uncorrelated with  $PC_1$  . Subject to this constraint and the constraint that the squared coefficients sum to one, the coefficients  $b_{2i}$  are selected so as to maximize var(PC<sub>2</sub>). Further coefficients and PCs are selected in a similar manner, by requiring that a PC be uncorrelated with all PCs previously selected and then selecting the coefficients to maximize variance. In this manner, all the PCs are constructed so that they are uncorrelated and so that the first few PCs capture as much variance as possible. The coefficients also have the following interpretation which helps to relate the PCs back to the original variables. The correlation between the  $i<sup>th</sup>$  PC and the  $j<sup>th</sup>$  variable is

$$
\mathtt{b}_{ij}\sqrt{\mathtt{var}(\mathtt{PC}_i)}/\mathtt{s}_j
$$

After all m PCs have been constructed, the following identity holds:

 $var(PC_1) + var(PC_2) + ... + var(PC_m) = T = \sum_{i=1}^{m} s_i^2$ 

This equation has the interpretation that the PCs divide up the total variance of the Xs completely. It may happen that one or more of the last few PCs have variance zero. In such a case, all the variation in the data can be captured by fewer than m

 $-4-$ 

variables. Actually, a much stronger result is also true; the PCs can also be used to reproduce the actual values of the Xs, not just their variance. We will demonstrate this more explicitly later.

The above properties of PCA are related to a matrix analysis of the variance-covariance matrix of the Xs,  $S_{\mathbf{x}}$ . Let D be a diagonal matrix with entries being the eigenvalues,  $\lambda_i$ , of S<sub>x</sub> arranged in order from largest to smallest. properties hold: Then the following

(i) 
$$
\lambda_i = \text{var}(\text{PC}_i)
$$

(ii)  $trace(S_x) = \sum_{i=1}^{m} s_i^2 = T = \sum_{i=1}^{m} \lambda_i = \sum_{i=1}^{m} var(PC_i)$ (iii)  $corr(PC_i, X_j) =$  $\mathbf{b}_{\mathtt{i}\mathtt{j}}\mathbf{\sqrt{\lambda}}_{\mathtt{i}}$ s. J

$$
(iv) S_{x} = B^{\dagger}DB
$$

The statements made above are for the case when the analysis is performed on the variance-covariance matrix of the Xs. The correlation matrix could also be used, which is equivalent to performing a PCA on the variance-covariance matrix of the standardized variables,

$$
Y_i = \frac{X_i - \bar{X}_i}{s_i}
$$

PCA using the correlation martrix is different in these respects:

(i) The total "variance" is m, the number of variables.

(It is not truly variance anymore.)

(ii) The correlation between PC<sub>i</sub> and  $X_i$  is given by

$$
-5-
$$

 $b_{ij}\sqrt{var(PC_i)} = b_{ij}\sqrt{\lambda_i}$ . Thus PC<sub>i</sub> is most highly correlated with the  $X_i$  having the largest coefficient in PC<sub>i</sub> in absolute value.

The experimenter must choose whether to use standardized (PCA on a correlation matrix) or unstandardized coefficients (PCA on a variance-covariance matrix). The latter is used when the variables are measured on a comparable basis. This usually means that the variables must be in the same units and have roughly comparable variances. If the variables are measured in different units then the analysis will usually be performed on the standardized scale, otherwise the analysis may only reflect the different scales of measurement. For example, if a number of fatty acid analyses are made, but the variances,  $\mathtt{s^2_i}$ , and means,  $\mathtt{\bar{x}_{i^{\,\prime}}}$ are obtained on different bases and by different methods, then standardized variables would be used (PCA on the correlation matrix) . To illustrate some of the above ideas, a number of examples have been constructed and these are described in Section 3. In each case, two variables,  $z_1$  and  $z_2$ , which are uncorrelated, are used to construct  $\mathtt{x_i.}$  Thus, all the variance can be captured with two variables and hence only two of the PCs will have nonzero variances. In matrix analysis terms, only two eigenvalues will be nonzero. An important thing to note is that in general, PCA will not recover the original variables  $z_1$  and Z<sub>2</sub>. Both standardized and nonstandardized computations will be made.

-6-

#### 3. EXAMPLES

Throughout the examples we will use the variables  $z_1$  and  $z_2$ (with  $n = 11$ ) from which we will construct  $X_1, X_2, ..., X_m$ . We will perform PCA on the Xs. Thus, in our constructed examples, there will only really be two underlying variables.

Values of  $Z_1$  and  $Z_2$ 

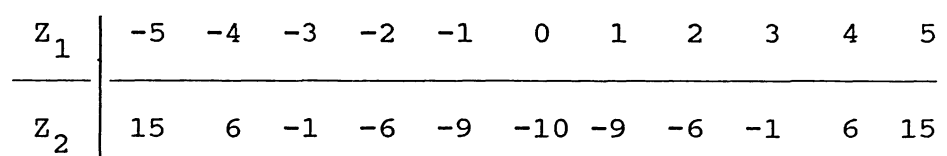

Notice that  $z_1$  exhibits a linear trend through the 11 samples and  $z_2$  exhibits a quadratic trend. They are also chosen to have mean zero and be uncorrelated.  $z_1$  and  $z_2$  have the following variancecovariance matrix (a variance-covariance matrix has the variance for the i<sup>th</sup> variable in the i<sup>th</sup> row and i<sup>th</sup> column and the covariance between the  $i^{th}$  variable and the  $j^{th}$  variable in the  $i^{th}$ row and j<sup>th</sup> column).

$$
\begin{array}{ccc}\n\text{Variance-covariance matrix of } Z_1 \text{ and } Z_2\\
\begin{pmatrix} 11 & 0\\ 0 & 85.8 \end{pmatrix}\n\end{array}
$$

Thus the variance of  $z_1$  is 11 and the covariance between  $z_1$  and  $z_2$ is zero. Also the total variance is  $11 + 85.8 = 96.8$ .

**Example 1:** In this first example we analyze  $Z_1$  and  $Z_2$  as if they were the data. If PCA is performed on the variance-covariance

 $-7-$ 

matrix then the SAS output is as follows (SAS control language for this example and all subsequent examples is in the appendix and the boldface print was typed on computer output to explain the calculation performed):

·-

# PCA1: USING VARIANCE-COVARIANCE MATRIX (UNSTANDARDIZED VARIABLES)<br>PRINCIPAL COMPONENT ANALYSIS

 $\mathcal{L}_{\text{max}}$ 

 $\ddot{\phantom{0}}$ 

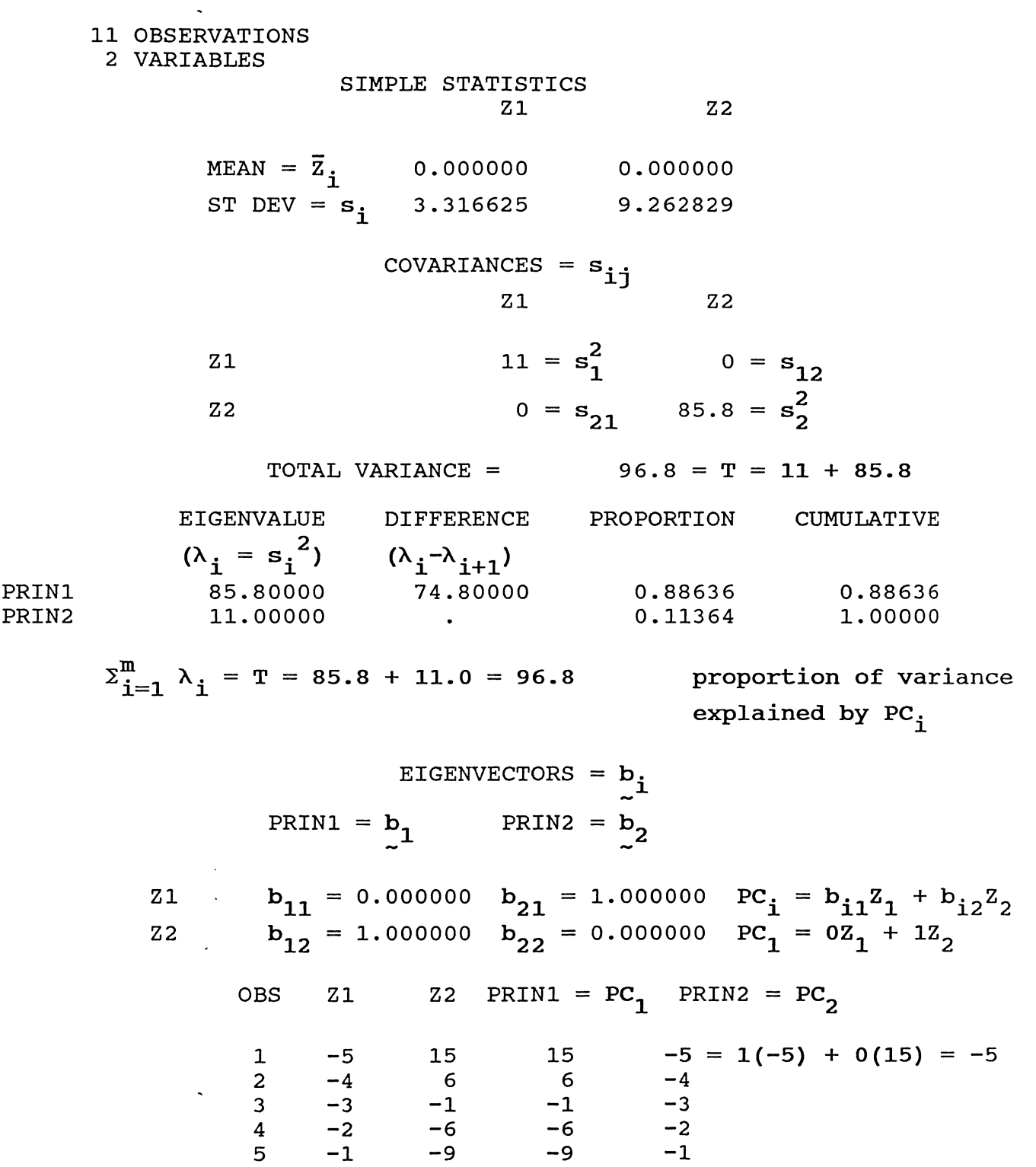

 $-9-$ 

 $-10$ 

 $-9$ 

 $-6$ 

 $-1$ 

 $6\overline{6}$ 

15

 $-10$ 

 $-9$ 

 $-6$ 

 $-1$ 

 $6\overline{6}$ 

15

 $\mathbf 0$ 

 $\mathbf 1$  $\overline{c}$ 

 $\overline{\mathbf{3}}$ 

 $\overline{\mathbf{4}}$ 

5

 $6 \overline{6}$ 

 $\overline{7}$ 

 $\mathbf{8}$ 

9

 $10$ 

 $11$ 

 $\mathbf 0$ 

 ${\bf 1}$ 

 $\overline{\mathbf{3}}$ 

 $\boldsymbol{4}$ 

 $5\overline{)}$ 

 $\overline{2}$ 

We can interpret the results as follows:

first principal component.

1) The first principal component is  $PC_1 = 0 \cdot X_1 + 1 \cdot X_2 = X_2$ 2)  $PC_2 = 1 \cdot X_1 + 0 \cdot X_2 = X_1$ 3) Var(PC<sub>1</sub>) = eigenvalue = 85.8 = Var(X<sub>2</sub>) 4) Var(PC<sub>2</sub>) = eigenvalue = 11.0 = Var(X<sub>1</sub>) The PCs will be the same as the Xs whenever the Xs are uncorrelated. Since  $x_2$  has the larger variance, it becomes the

If PCA is performed on the correlation matrix we get slightly different results.

Correlation Matrix of  $z_1$  and  $z_2$ 

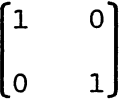

A correlation matrix always has unities along its diagonal and the correlation between the  $i^{th}$  variable and the  $j^{th}$  variable in the i<sup>th</sup> row and j<sup>th</sup> column. PCA in SAS would yield the following output:

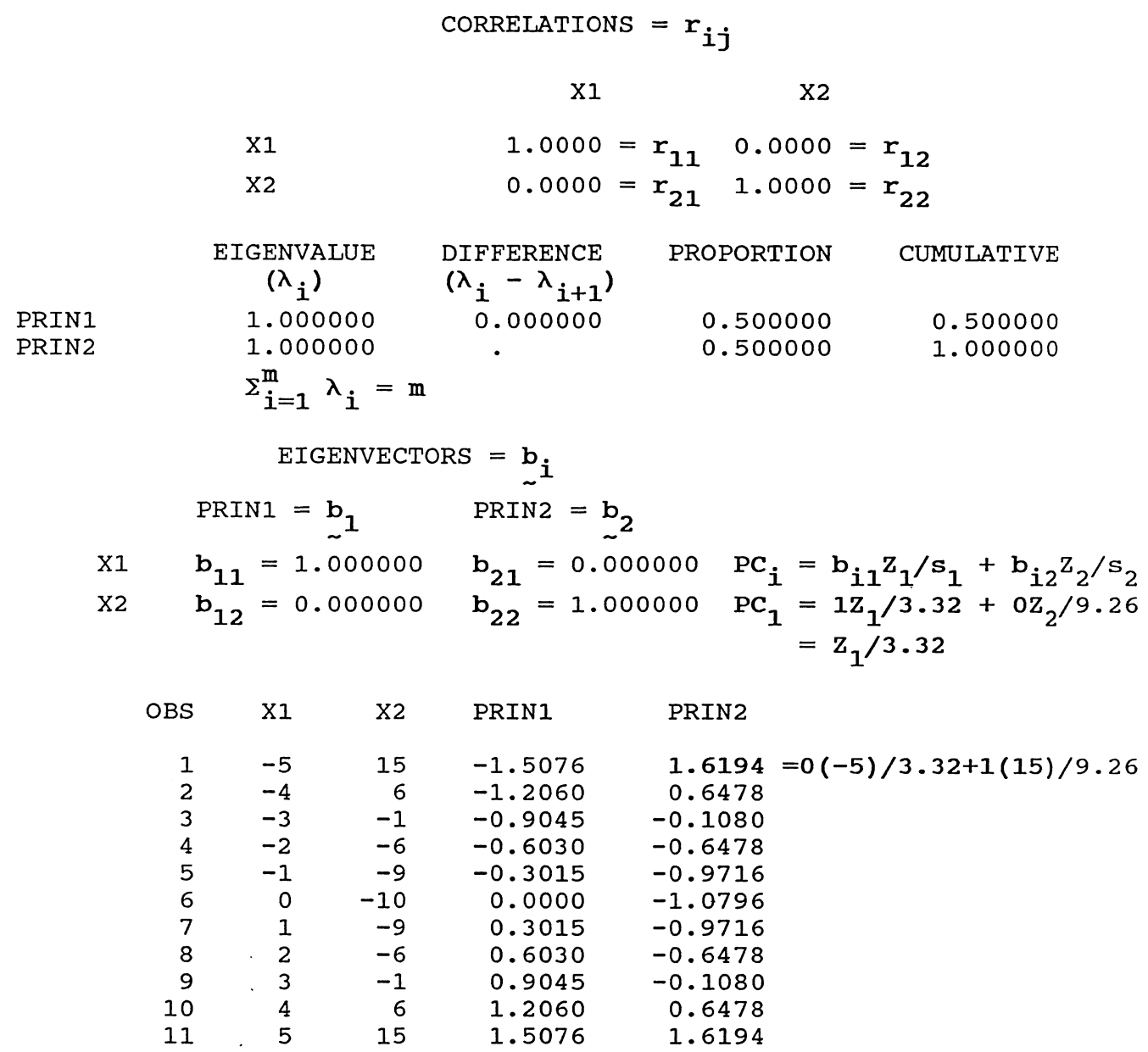

e

The principal components are again the Xs (standardized Zs) themselves, but the eigenvalues (var(PCs)) are unity since the variables have been standardized first.

Example 2: Let  $X_1 = Z_1$ ,  $X_2 = 2Z_1$  and  $X_3 = Z_2$ . If the analysis is performed on the variance-covariance matrix using SAS the results are:

-11-

PCA2: USING VARIANCE-COVARIANCE MATRIX (UNSTANDARDIZED VARIABLES) PRINCIPAL COMPONENT ANALYSIS

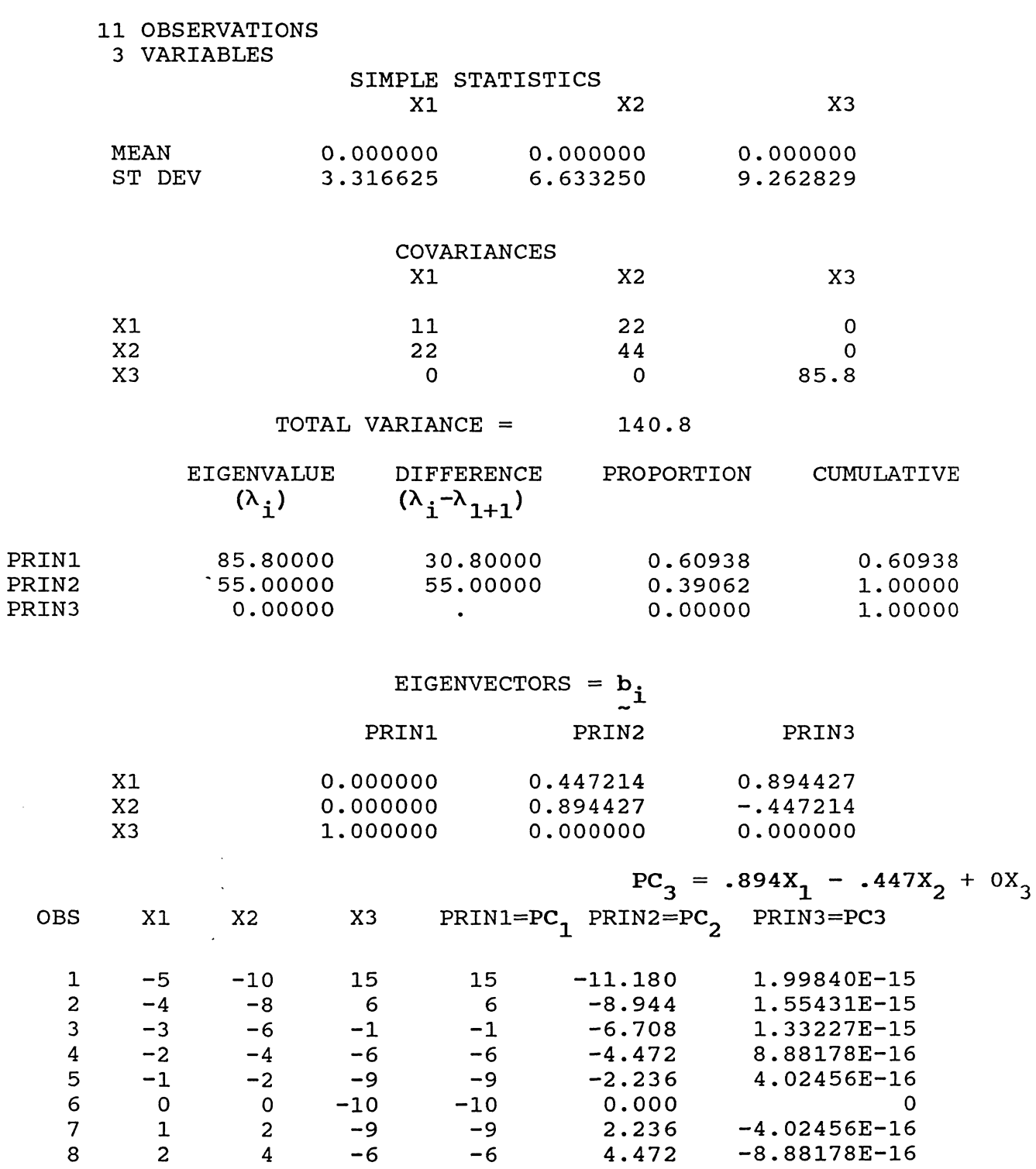

 $11.180 = .447(5) + .894(10) + 0(15)$ 

-1.33227E-15 -1. 55431E-15 -1.99840E-15

-12-

 $-1$ 6 15

6.708 8.944 11.180

9 10 11

3 4 5

6 8 10

-1 6 15

Analyzing the correlation matrix gives the following results:

PCA2: USING CORRELATION MATRIX (STANDARDIZED VARIABLES) PRINCIPAL COMPONENT ANALYSIS

## CORRELATIONS

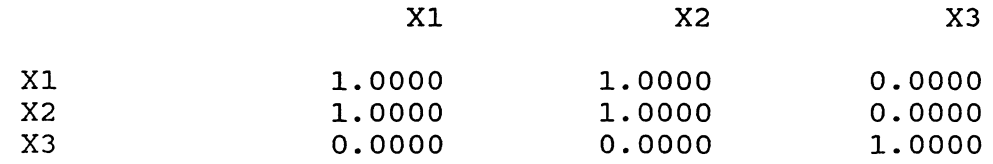

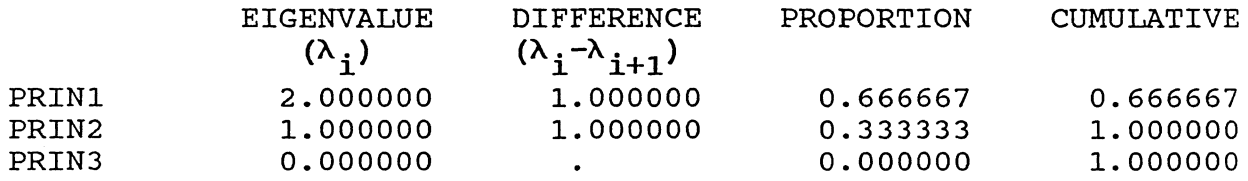

EIGENVECTORS =  $\mathbf{b}_i$ 

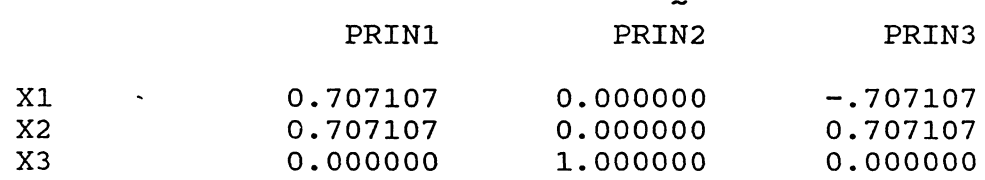

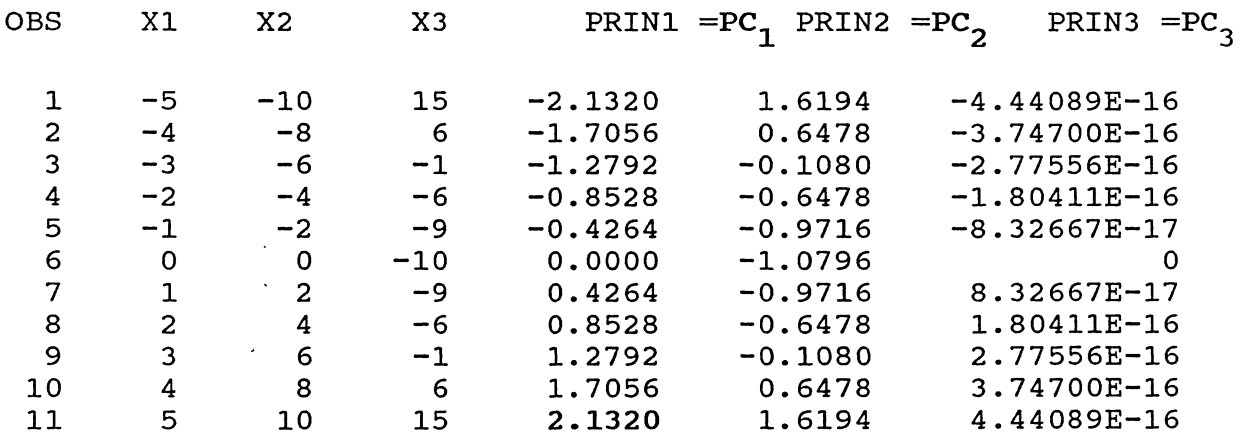

$$
2.1320 = .707107 \left[ \frac{X_1 - \bar{X}_1}{s_1} \right] + .707107 \left[ \frac{X_2 - \bar{X}_2}{s_2} \right] + 0 \left[ \frac{X_3 - \bar{X}_3}{s_3} \right]
$$
  
= .707107  $\left[ \frac{5 - 0}{3.316625} \right] + .70107 \left[ \frac{10 - 0}{6.63325} \right] + 0 \left[ \frac{15 - 0}{9.262829} \right]$ 

-13-

There are several items to note in these analyses:

- i) There are only two nonzero eigenvalues since given  $X_1$  and  $X_3$ ,  $X_2$  is computed from  $X_1$ .
- ii)  $X_3$  is its own principal component since it is uncorrelated with all the other variables.

iii) The sum of the eigenvalues is the sum of the variances, i.e.,

and

 $1 + 1 + 1 = 3$ .

 $11 + 44 + 85.8 = 140.8$ 

- iv) For the variance-covariance analysis, the ratio of the coefficients of  $X_1$  and  $X_2$  in PC<sub>2</sub> is the same as the ratio of the variables themselves (since  $X_2 = 2X_1$ ).
- v) Since there are only two nonzero eigenvalues, only two of the PCs have nonzero variances (are nonconstant).
- vi) The coefficients help to relate the variables and the PCs. In the variance-covariance analysis,

$$
Corr(PC_{2}, X_{1}) = \frac{(coefficient of X_{1} in PC_{2})\sqrt{var(PC_{2})}}{\sqrt{var(X_{1})}}
$$

$$
= \frac{b_{21}\sqrt{\lambda_{2}}}{s_{1}}
$$

$$
= \frac{.447214\sqrt{55}}{3.16625}
$$

$$
= 1.
$$

In the correlation analysis,

$$
Corr(PC_1, X_1) = b_{11}\sqrt{\lambda_1} \\
 = .707107\sqrt{2} \\
 = 1
$$

 $-14-$ 

Thus, in both these cases, the variable is perfectly correlated with the PC.

vii) The Xs can be reconstructed exactly from the PCs with nonzero eigenvalues. For example, in the variance-covariance analysis,  $x_3$  is clearly given by  $PC_1$  .  $x_1$  and  $x_2$  can be recovered via the formulas

$$
x_1 = PC_2/\sqrt{5}
$$
  

$$
x_2 = 2 \cdot PC_2/\sqrt{5}
$$

As a numerical example,

·e

$$
-5 = -11.180/\sqrt{5}
$$
.

Example 3: For Example 3 we use  $X_1 = Z_1$ ,  $X_2 = 2(Z_1 + 5)$ ,  $X_3 = 3(Z_1$ +5) and  $X_4 = Z_2$ . Thus  $X_1$ ,  $X_2$  and  $X_3$  are all created from  $Z_1$ . The analyses for the variance-covariance matrix (unstandardized analysis) and correlation matrix (standardized analysis) are given below:

## PCA3: USING VARIANCE-COVARIANCE MATRIX (UNSTANDARDIZED VARIABLES) PRINCIPAL COMPONENT ANALYSIS

#### 11 OBSERVATIONS

4 VARIABLES

 $\mathbb{Z}^2$ 

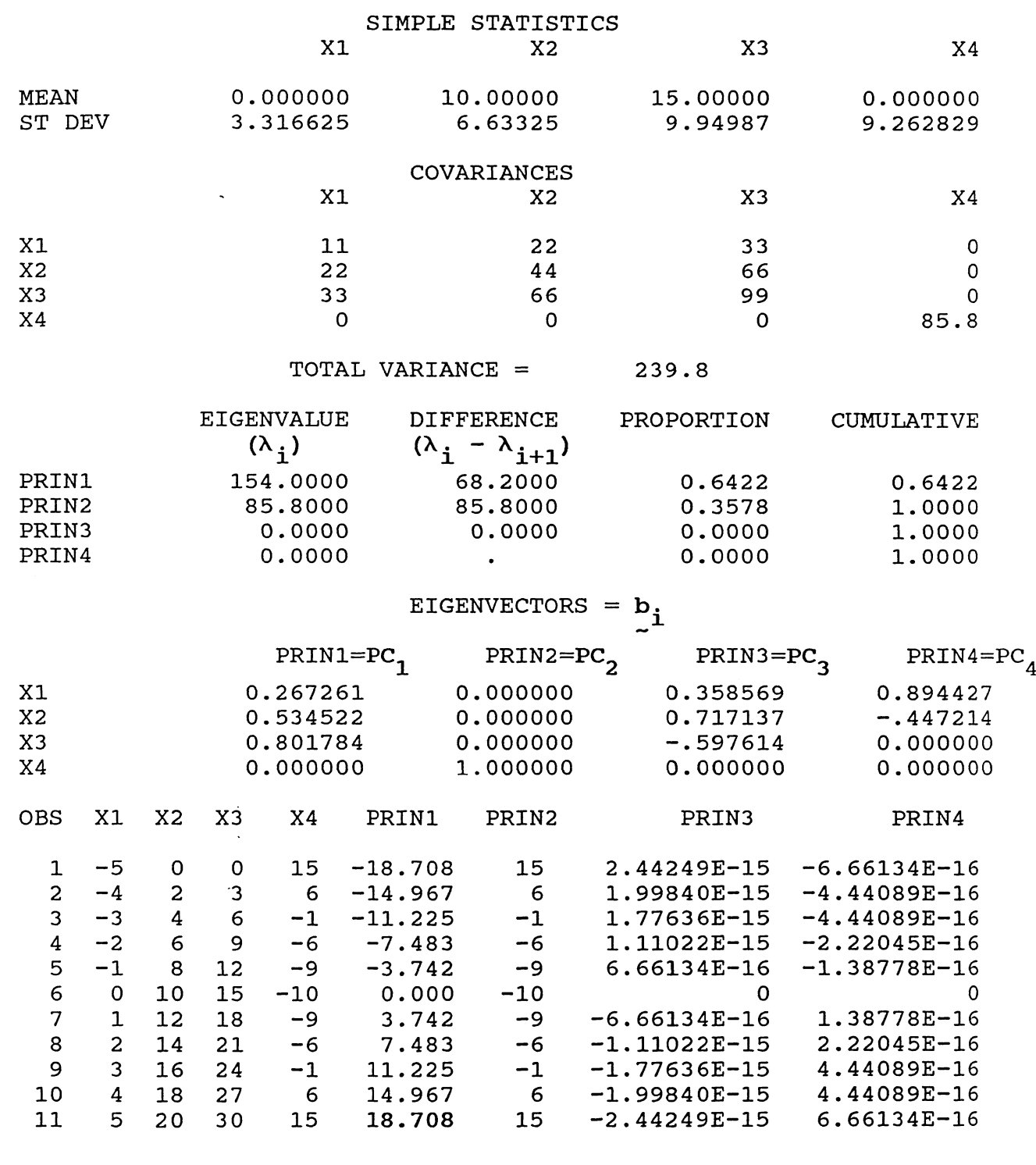

18.708 = .267( $X_1 - \bar{X}_1$ ) + .535( $X_2 - \bar{X}_2$ ) + .802( $X_3 - \bar{X}_3$ ) + 0( $X_4 - \bar{X}_4$ )

$$
= .267(5) + .535(20-10) + .802(30-15)
$$

 $-16-$ 

# PCA3: USING CORRELATION MATRIX (STANDARDIZED VARIABLES)<br>PRINCIPAL COMPONENT ANALYSIS

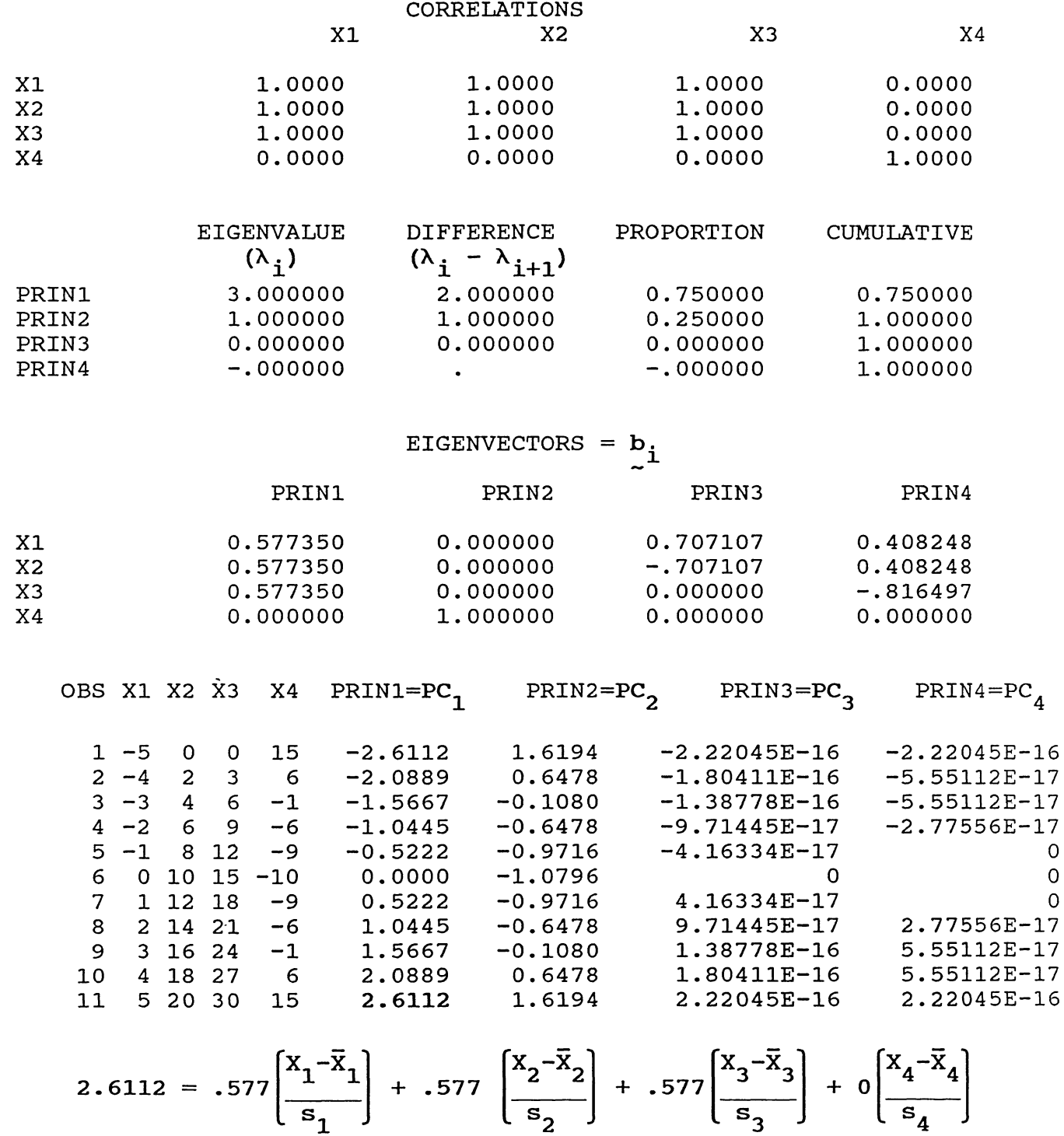

$$
= .577\left[\frac{5-0}{3.317}\right] + .577\left[\frac{20-10}{6.633}\right] + .577\left[\frac{30-15}{9.950}\right] + 0\left[\frac{15-0}{9.263}\right]
$$

 $-17-$ 

For the variance-covariance analysis, the coefficients in  $PC_1$  are in the same ratio as their relationship to  $z_1$ . In the correlation analysis  $X_1$ ,  $X_2$  and  $X_3$  have equal coefficients. In both analyses, as expected, the total variance is equal to the sum of the variances for the PCs. In both cases two PCs, PC<sub>3</sub> and  $PC_{A}$ , have zero variance; in the correlation analysis the PCs are identically zero but in the variance-covariance analysis they are constant, but not zero.

Example 4. In this example we take more complicated combinations of  $Z_1$  and  $Z_2$ .

> $X_1 = Z_1$  $X_2 = 2Z_1$  $X_3 = 3Z_1$  $X_4 = Z_1/2 + Z_2$  $X_5 = Z_1/4 + Z_2$  $X_6 = Z_1/8 + Z_2$  $x_7 = z_2$

.e

Note that  $X_1$ ,  $X_2$  and  $X_3$  are colinear (they all have correlation unity) and  $x_4$ ,  $x_5$ ,  $x_6$  and  $x_7$  have steadily decreasing correlations with  $X_1$ . The PCAs for the variance-covariance and correlation matrices are given below:

## PCA4: USING VARIANCE-COVARIANCE MATRIX (UNSTANDARDIZED VARIABLES) PRINCIPAL COMPONENT ANALYSIS

 $\mathcal{A}_{\mathcal{A}}$  .

## 11 OBSERVATIONS

7 VARIABLES

PRIN6

PRIN7

 $\cdot$ 

 $0.0000$ 

0.0000

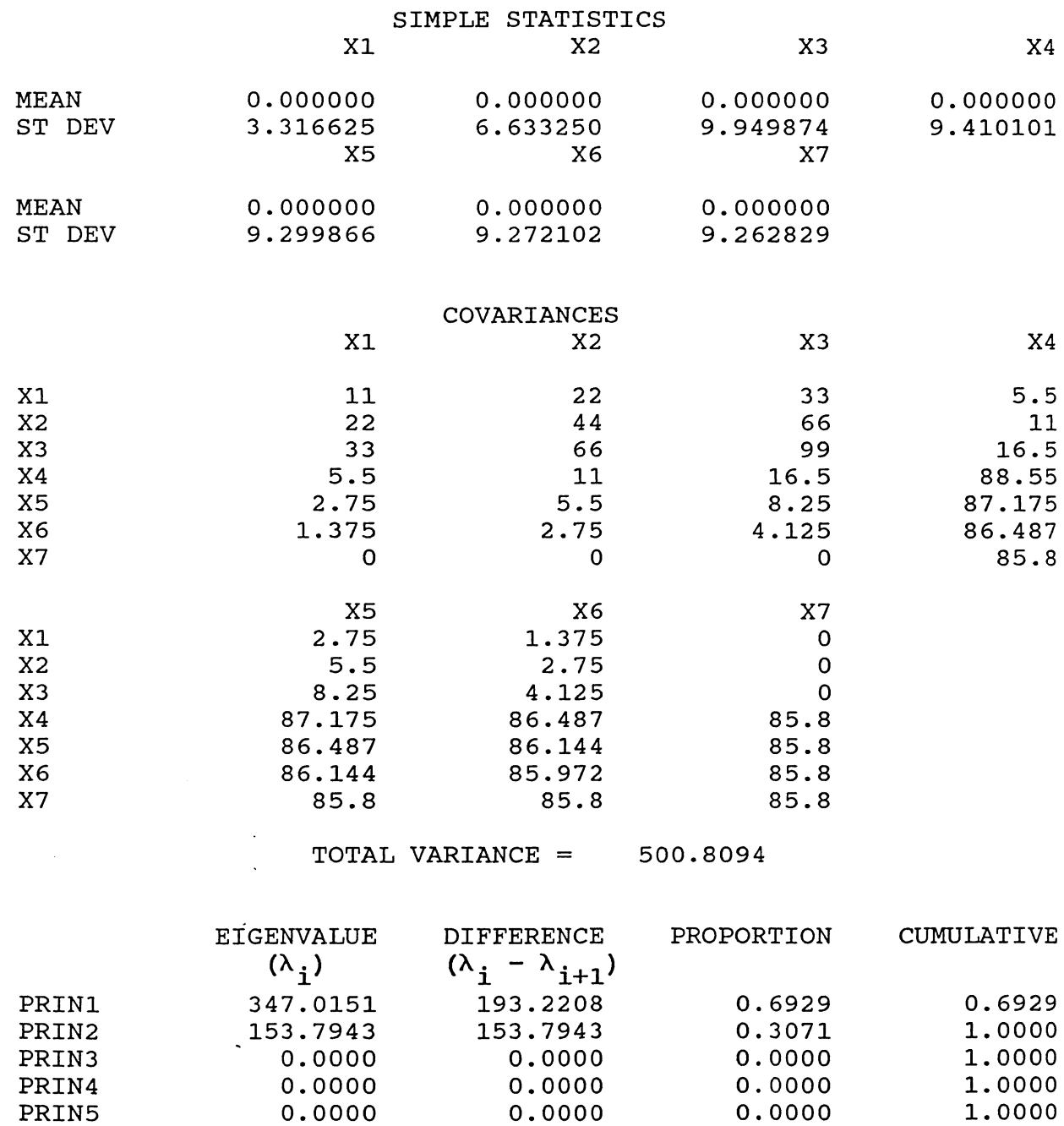

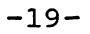

 $0.0000$ 

 $\bullet$ 

 $0.0000$ 

 $0.0000$ 

1.0000

1.0000

## EIGENVECTORS =  $b_i$

 $\mathbb{R}^2$ 

 $\ddot{\phantom{a}}$ 

 $\ddot{\phantom{0}}$ 

 $\mathcal{O}(1)$  and the spectral polarization of the spectral polarization of the spectral polarization of the spectral polarization of the spectral polarization of the spectral polarization of the spectral polarization of the

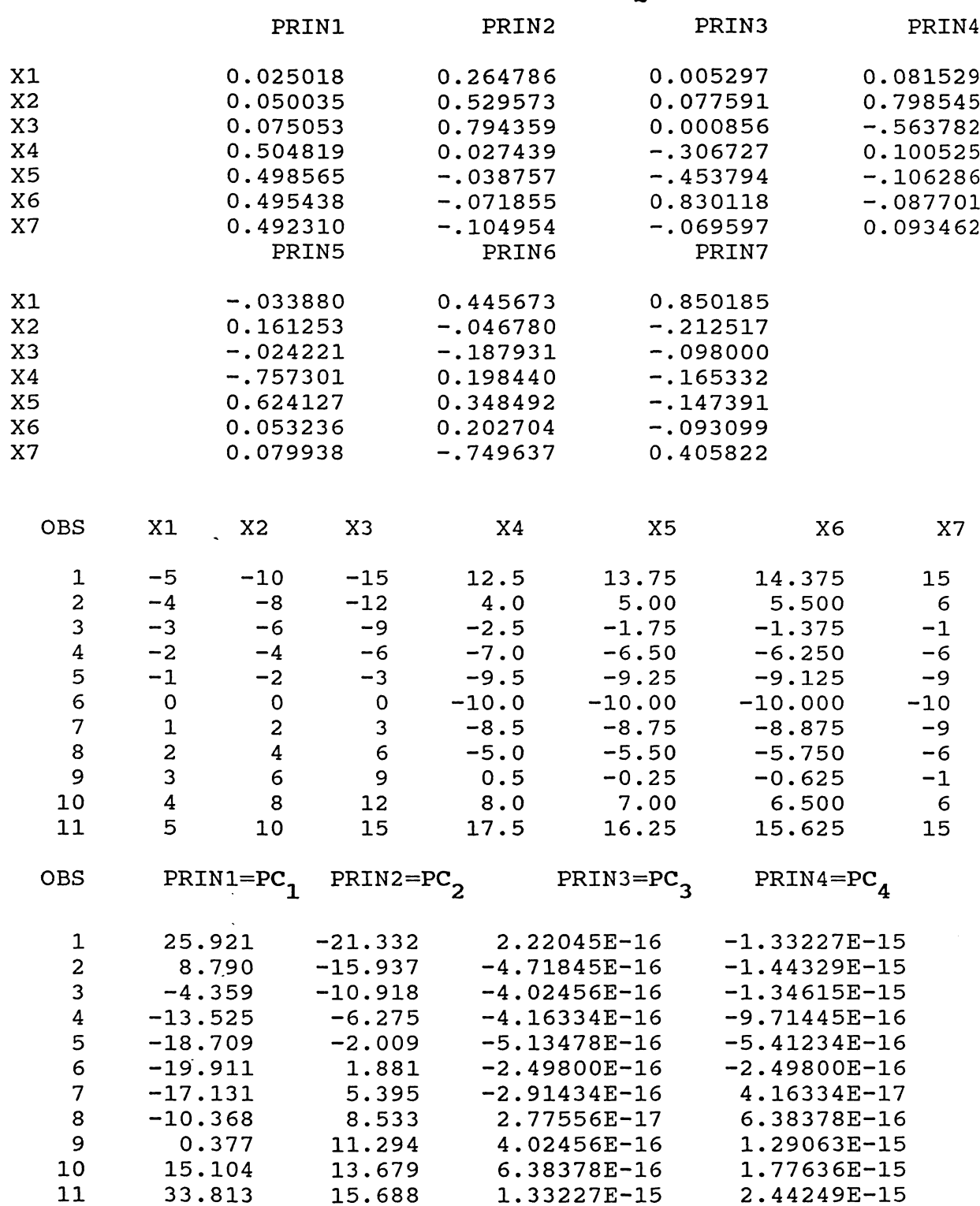

 $-20-$ 

 $\hat{\boldsymbol{\beta}}$ 

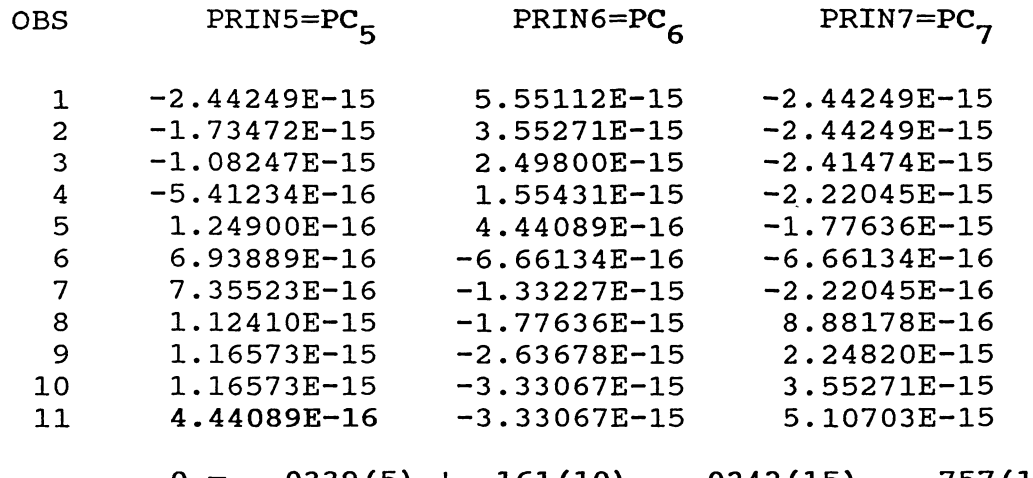

 $\ddot{\phantom{a}}$ 

 $\ddot{\phantom{a}}$ 

 $0 = -.0339(5) + .161(10) - .0242(15) - .757(17.5)$ +.624(16.25) + .0532(15.625) + .0799(15)

 $\sim$ 

# PCA4: USING CORRELATION MATRIX (STANDARDIZED VARIABLES)<br>PRINCIPAL COMPONENT ANALYSIS

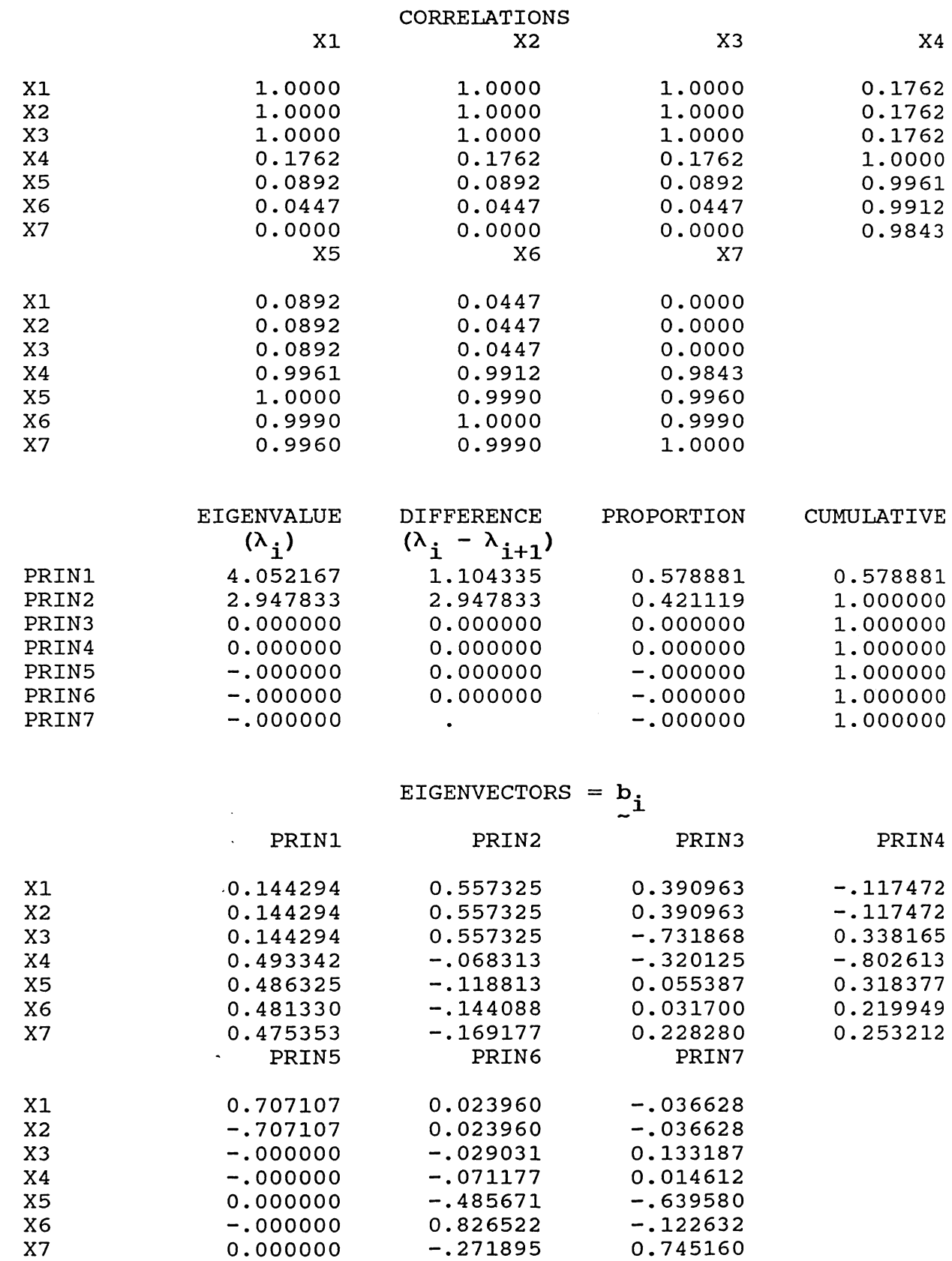

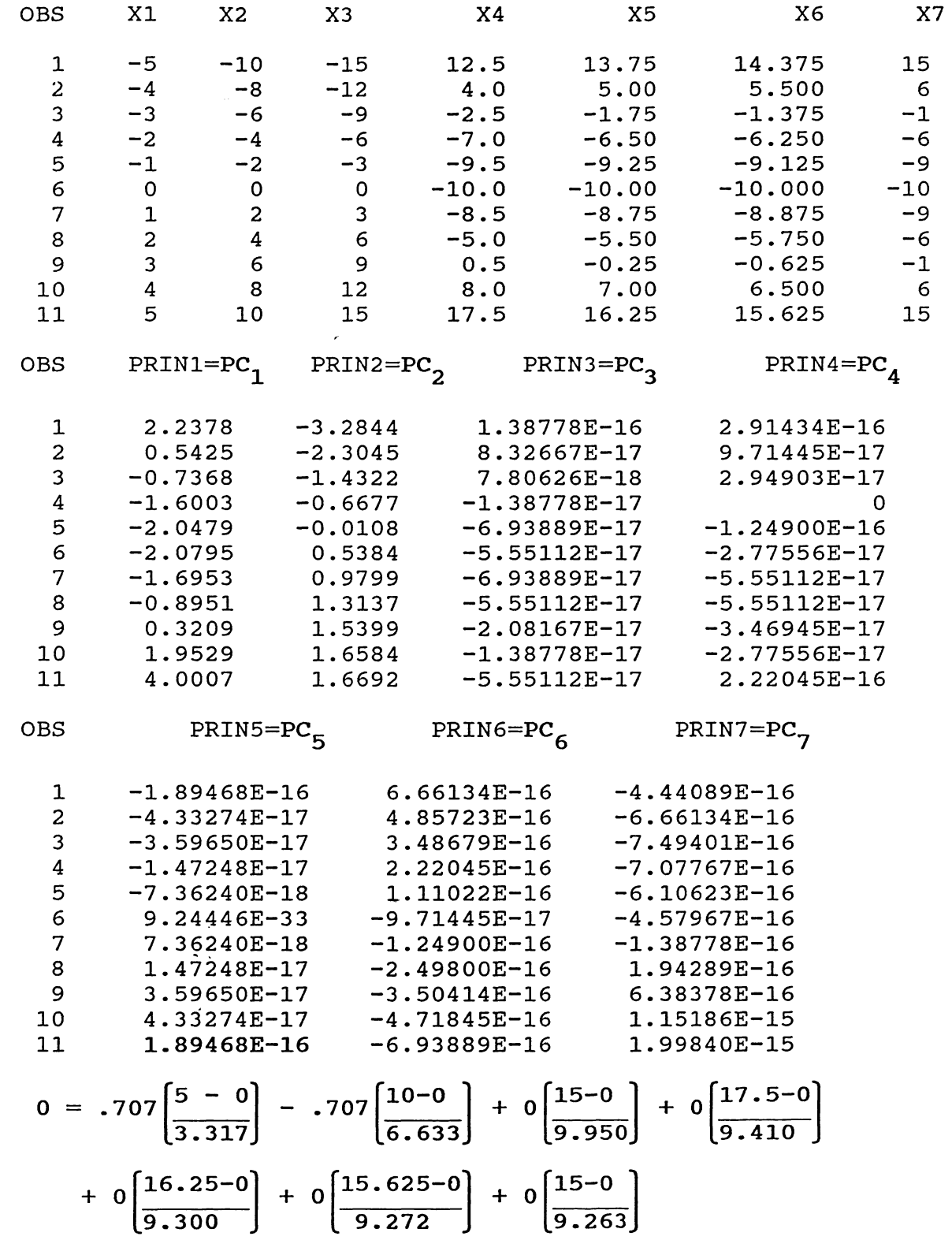

•

 $\bar{\beta}$ 

٠.

-23-

 $\sim$ 

We note several things:

- i) In both analyses there are only two eigenvalues that are nonzero indicating that only two variables are needed. This is not readily apparent from the correlation or variance-covariance matrix.
- ii) In PC<sub>1</sub>, PC<sub>2</sub> and PC<sub>3</sub> where the standardizrd  $X_1$ ,  $X_2$  and  $X_3$  are the same, they have the same coefficients.
- iii) Neither PCA recovers  $z_1$  and  $z_2$ . The PCAs with nonzero variances have elements of both  $z_1$  and  $z_2$  in them, i.e., neither PC<sub>1</sub> or  $PC<sub>2</sub>$  is perfectly correlated with one of the Zs.

#### 4. SUMMARY

PCA provides a method of extracting structure from the variance-covariance or correlation matrix. If a multivariate data set is actually constructed in a linear fashion from fewer variables, then PCA will discover that structure. PCA constructs linear combinations of the original data, X, with maximal variance:

$$
P = XB .
$$

This relationship can be inverted to recover the Xs from the PCs (actually only those PCs with nonzero eigenvalues are needed see example 2). Though PCA will often help discover structure in a data set, it does have limitations. It will not necessarily recover the exact underlying variables, even if they were uncorrelated (Example 4). Also, by its construction, PCA is limited to searching for linear structures in the Xs.

$$
-24-
$$

#### APPENDIX

Example 1: Control Language

Control language is typed in upper case and comments are bolded. Refer to SAS User's Guide: Statistics, Version 5 Edition, 1985, for program documentation.

DATA ONE; TITLE PCA1: USING CORRELATION MATRIX (STANDARDIZED VARIABLES); INPUT X1 X2;  $\implies$  input variables<br>CARDS;  $\implies$  signals SAS that data  $\implies$  signals SAS that data follow -5 15  $-4 \quad 6$  $-3 - 1$  $-2 -6$  $-1 -9$  $0 - 10$  $1 - 9$  $2 - 6$  $3 - 1$ 4 6 5 15 PROC PRINCOMP OUT=FOUR; with PCs being<br>  $\Rightarrow$  prints out data  $\Rightarrow$  requests PCA on correlation matrix PROC PRINT DATA=FOUR; with PCs being output to new data set\*

\* SAS will compute the PCA on the correlation matrix unless otherwise directed. following procedural call: To request PCA on a variance-covariance matrix use the

PROC PRINCOMP COV OUT=FOUR

#### Example 2: Control Language

 $\sim 10$ 

 $\boldsymbol{\gamma}$ 

```
DATA ONE; 
TITLE PCA2: USING VARIANCE-COVARIANCE MATRIX (UNSTANDARDIZED VARIABLES); 
INPUT Z1 Z2; 
X1=Z1; \implies creates X_1, X_2, and X_3X2=2*Z1;X3=Z2;DROP Z1 Z2; 
CARDS; 
-5 15 
-4 6 
-3 -1-2 -6-1 -90 - 101 -9 
2 - 63 - 14 6 
5 15 
PROC PRINCOMP COV OUT=FOUR;<br>VAR X1 X2 X3; \implies tel
                         \Rightarrow tells SAS which variables to use to compute PCA
PROC PRINT DATA=FOUR;
```
Example 3: Control Language

.,

```
DATA ONE; 
TITLE PC3: USING CORRELATION MATRIX (STANDARDIZED VARIABLES); 
INPUT Z1 Z2; 
X1=Z1;X2=2*(Z1+5);
X3=3*(Z1+5);X4 = Z2;DROP Z1 Z2; 
CARDS; 
-5 15 
-4 6 
-3 -1-2 -6-1 -90 - 10\dot{\mathbf{u}}_01 - 92 - 63 - 14 6 
5 15 
PROC PRINCOMP OUT=FOUR COV;
VAR X1 X2 X3 X4; 
PROC PRINT DATA=FOUR;
```
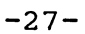

Example 4: Control Language

•

```
DATA ONE; 
TITLE PC4: USING CORRELATION MATRIX (STANDARDIZED VARIABLES); 
INPUT Z1 Z2; 
X1=Z1; 
X2=2*Z1; 
X3=3*Z1; 
X4=(Z1/2)+Z2;X5=(Z1/4)+Z2;X6=(Z1/8)+Z2;X7=Z2; 
DROP Z1 Z2; 
CARDS; 
-5 15 
-4 6 
-3 -1-2 -6-1 -9 
0 - 101 - 92 - 63 - 14 6 
5 15 
PROC PRINCOMP OUT=FOUR;
VAR X1 X2 X3 X4 X5 X6 X7; 
PROC PRINT DATA=FOUR; 
PROC MEANS DATA=FOUR; VAR PRIN1-PRIN7;
```